# COMPROBANTE DE GESTIÓN ANTECEDENTE REMANENTES (ANT-REM)

### 1. DESCRIPCIÓN GENÉRICA

En cumplimiento de lo dispuesto en la decisión administrativa que distribuye las partidas presupuestarias previstas en la ley que aprueba el Presupuesto General de la Administración Nacional, la Oficina Nacional de Presupuesto (ONP) dependiente de la Subsecretaría de Presupuesto de la Secretaría de Hacienda del Ministerio de Economía, propicia el acto administrativo que debe contener SAF obligado, monto de la obligación y la modificación presupuestaria a los fines de incorporar los remanentes de recursos de ejercicios anteriores que deben ser ingresados al Tesoro Nacional.

Con independencia de ello, y en función de lo dispuesto en el artículo 3° de esta resolución, los remanentes de ejercicios anteriores que deban ingresar al Tesoro Nacional dispuestos por las normas legales que se propicien durante el ejercicio presupuestario, vencerán dentro de los quince (15) días hábiles posteriores a su entrada en vigencia.

A partir de la aplicación en el Sistema Integrado de Información Financiera Internet (e-SIDIF) de la Propuesta de Modificación Presupuestaria (PMP) correspondiente al acto administrativo señalado en el primer y segundo párrafo, la ONP comunica vía GDE la citada PMP a la Dirección de Obligaciones a Cargo del Tesoro (SAF 356) dependiente de la Secretaría de Hacienda del Ministerio de Economía, agregando en copia de esa comunicación a la Dirección de Gestión de Cobranzas de la Tesorería General de la Nación y a la Dirección de Análisis e Información Financiera de la Contaduría General de la Nación, ambas dependientes de la Subsecretaría de Presupuesto de la Secretaría de Hacienda del Ministerio de Economía.

El SAF 356 genera el comprobante de gestión ANT-REM e invoca la PMP señalada precedentemente. A partir de ello, la información contenida en él, se puebla automáticamente, a excepción de los atributos Vencimiento de la obligación e Identificador del trámite, que deben ser ingresados manualmente por ese servicio.

El vencimiento de la obligación operará conforme lo indicado en el artículo 3º de esta resolución.

A partir del estado Autorizado de los ANT-REM se generan en forma automática las Solicitudes de Cobranzas (SOC) de las distintas entidades deudoras.

La SOC es el comprobante por medio del cual se instruye la cobranza de la obligación, a la Dirección de Gestión de Cobranzas dependiente de la citada Tesorería General de la Nación.

# 2. RESPONSABILIDAD

La generación manual, registro y firma en el sistema e-SIDIF del comprobante ANT-REM recae en la Dirección de Obligaciones a Cargo del Tesoro (SAF 356), a partir de la comunicación efectuada por la ONP citada precedentemente.

# 3. DISPONIBILIDAD

Los Comprobantes Antecedente están disponibles en el Sistema Integrado de Información Financiera Internet (e-SIDIF).

# 4. CABECERA

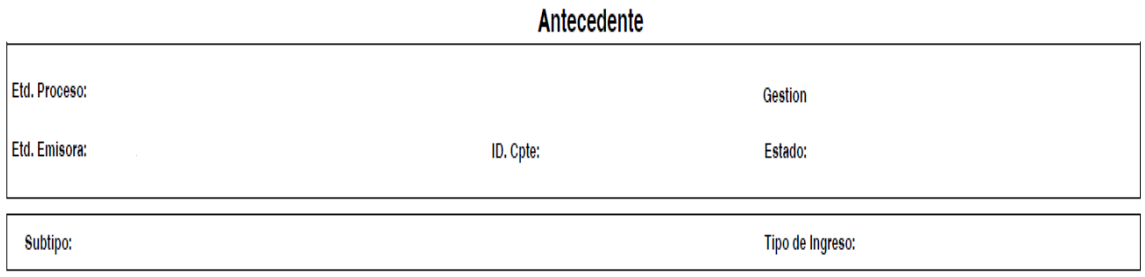

Etd. Proceso (Entidad Proceso): Indica la entidad responsable de registrar la gestión de un comprobante o transacción en el e-SIDIF, ya sea que se trate de operaciones originadas en su ámbito o por delegación de una Entidad Emisora.

Esta gestión se encuentra a cargo de la Dirección Obligaciones a Cargo del Tesoro (SAF 356).

Etd. Emisora (Entidad Emisora): Indica la entidad responsable de emitir el comprobante. La Entidad Emisora se identifica con un tipo, código de identificación y denominación. Esta entidad es aquella unidad administrativa designada a realizar la

gestión de la transacción, y por lo tanto sobre quien recae la emisión del comprobante.

Esta gestión se encuentra a cargo de la Dirección Obligaciones a Cargo del Tesoro (SAF 356).

Id. Cpte. (Identificador del Comprobante): Indica el Tipo de Comprobante (ANT); Ejercicio y Número de Comprobante.

Gestión: Indica la denominación COT (Cobranzas del Tesoro Nacional).

Estado: Indica la instancia de registro en la que se encuentre dicho comprobante, las cuales pueden ser:

- ➢ Ingresado borrador: Es la etapa del ingreso de los datos. Permite su modificación en forma previa al guardado.
- ➢ Ingresado: Es el estado que recibe el trámite una vez confirmado el ingreso de datos. En este estado también se permite realizar modificaciones, volviendo a la etapa anteriormente mencionada.
- ➢ En proceso de firma para autorizar: En este estado un comprobante se encuentra en condiciones de ser autorizado.
- ➢ Autorizado: Es la instancia de aprobación por medio del firmante responsable y en la cual se generan de manera automática todos los comprobantes SOC-REM asociados a él.

Asimismo, el sistema remite una notificación vía correo electrónico a los usuarios designados comunicando la autorización del Comprobante Antecedente y la generación de los respectivos comprobantes Solicitud de Cobranza en estado Autorizado.

- ➢ Observado para autorizar: Este estado indica que el comprobante ha sido reprobado por el funcionario designado para la firma, en forma previa a su autorización. Regresa al estado Ingresado a fin de dar cumplimiento a las consideraciones establecidas en el rechazo.
- ➢ Anulado: Este estado deja sin efecto el comprobante ANT-REM en estado Autorizado, debiendo el usuario realizar un nuevo ingreso a partir de la

primera etapa de este proceso. Sólo se podrá invocar este estado cuando los comprobantes SOC-REM asociados se encuentren en estado Autorizado.

➢ Cumplido: Este estado indica que se canceló la totalidad del saldo adeudado de todos los comprobantes SOC-REM asociados a él.

Subtipo: Indica la gestión de cobro que corresponda: Remanentes (REM)

Tipo de Ingreso: Indica que el comprobante es de generación manual a partir de la incorporación de la PMP correspondiente.

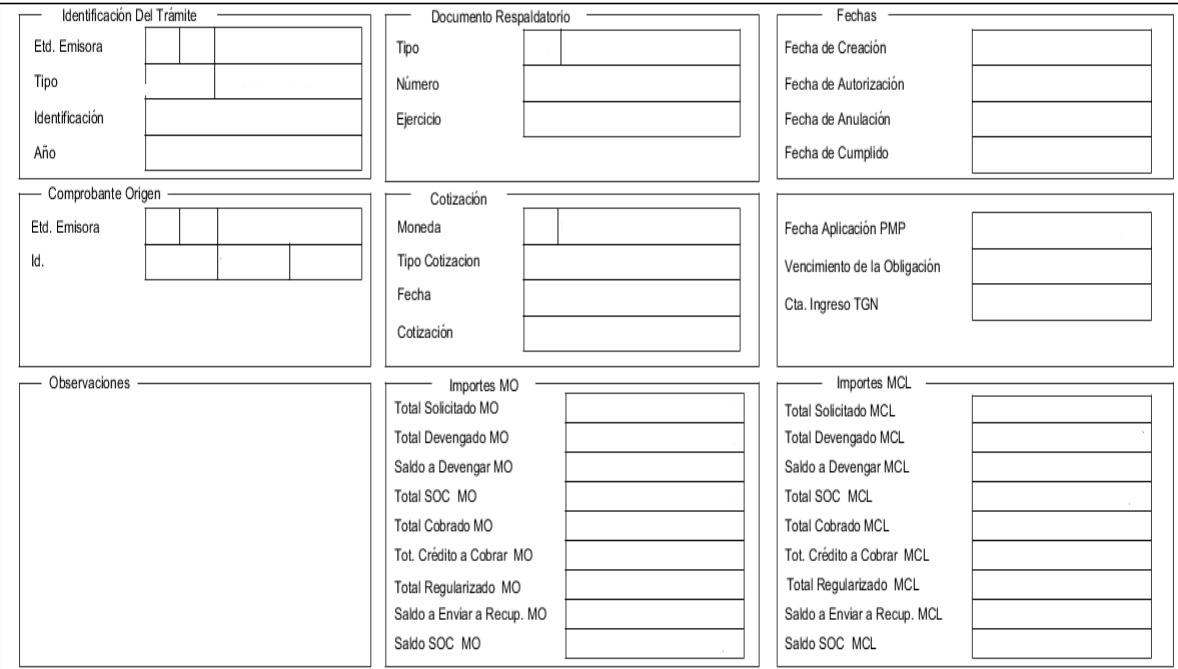

# 5. DATOS DE LA CABECERA

Id. del Trámite (Identificación del Trámite): Refleja los datos del documento GDE por el cual la ONP comunica a la Dirección de Obligaciones a Cargo del Tesoro (SAF 356) el número de la PMP en estado Aplicado:

- ➢ Entidad Emisora: Indica la entidad relacionada con el trámite.
- ➢ Tipo: Actuación Interna (AIN).
- ➢ Identificación: Documento y Nro. GDE.
- ➢ Año: Año de la Actuación.

Documento Respaldatorio: Norma que determina el monto de los remanentes a ingresar al Tesoro Nacional.

Deriva del Acto Administrativo de la PMP:

- ➢ Tipo: Tipo de Acto Administrativo.
- ➢ Número: Número de Acto Administrativo.
- ➢ Ejercicio: Ejercicio del Acto Administrativo.

Fechas: Estos campos se pueblan automáticamente ante la ocurrencia de los siguientes eventos: Creación, Autorización, Anulación y Cumplido. Utilizan la modalidad: dd/mm/aaaa.

- ➢ Fecha de Creación: Indica la fecha correspondiente al día de generación del comprobante.
- ➢ Fecha de Autorización: Indica la fecha de aprobación del Comprobante.
- ➢ Fecha de Anulación: Indica la fecha en el que se deja sin efecto el comprobante generado.
- ➢ Fecha de Cumplido: Indica la fecha en la que se recuperaron la totalidad de los remanentes, es decir, se canceló la totalidad del crédito a cobrar.

Comprobante Origen: Estos campos se pueblan automáticamente ya que fueron ingresados al momento de generar el comprobante Antecedente. Se refiere a los datos del comprobante PMP informado por la ONP.

- ➢ Etd. Emisora: En este caso se indica OR-ONP que es la repartición encargada de generar y aplicar la PMP en el sistema e-SIDIF.
- ➢ Id. Comprobante: Se refiere a los datos de la PMP: Tipo, Ejercicio y Número del comprobante.

Desde esta solapa se puede navegar al comprobante PMP asociado.

Cotización: La moneda predeterminada es ARP- PESO ARGENTINO.

Fecha Aplicación PMP: Indica la fecha de aplicación de la PMP en el sistema e-SIDIF. Este dato se puebla automáticamente al invocar la PMP.

Vencimiento de la Obligación: La Entidad Emisora debe indicar manualmente la fecha de vencimiento para el ingreso de los remanentes de acuerdo con los criterios establecidos en el artículo 3° de esta resolución.

La fecha de vencimiento podrá ser editada en virtud del acto administrativo firmado por el Secretario de Hacienda por el cual se prorroga. Dicho acto administrativo es comunicado por la ONP vía GDE, a la Dirección de Obligaciones a Cargo del Tesoro (SAF 356), agregando en copia de esa comunicación a la Dirección de Gestión de Cobranzas de la Tesorería General de la Nación y a la Dirección de Análisis e Información Financiera de la Contaduría General de la Nación.

Esta modificación se replica automáticamente en la solapa Cronograma de aquellos comprobantes SOC-REM asociados, que no registren recupero total o parcial.

Cta. Ingreso TGN: Los datos de este campo vienen predeterminados e indican el código del Banco, Sucursal y Número de cuenta en el cual se encuentra radicada la cuenta recaudadora de la TGN: 11-85-2510/46.

Observaciones: En este campo de texto libre se puede incorporar la información que se amerite conveniente mencionar y que no haya sido descripta en los campos precedentes.

#### Importes:

- ➢ Total Solicitado MCL/MO: No aplica para este subtipo de gestión.
- ➢ Total Devengado MCL/MO: No aplica para este subtipo de gestión.
- ➢ Saldo a Devengar MCL/MO: No aplica para este subtipo de gestión.
- ➢ Total SOC MCL/MO: Indica la sumatoria de los importes "Solicitado a Cobrar MCL/MO" de los Comprobantes SOC-REM asociados. Este campo posibilita el control de los comprobantes SOC-REM generados automáticamente al compararlo con el Total Crédito a Cobrar MCL/MO.
- ➢ Total Cobrado MCL/MO: Este campo se carga automáticamente a partir de la sumatoria de los importes cobrados de los Comprobantes SOC-REM.
- ➢ Total Crédito a Cobrar MCL/MO: Este campo se carga automáticamente desde la PMP seleccionada exponiendo la sumatoria de remanentes a ingresar al Tesoro Nacional.

- ➢ Regularizado MCL/MO: Indica la sumatoria de las Regularizaciones registradas en los comprobantes SOC-REM.
- ➢ Saldo a Enviar a Recup. MCL/MO: No aplica para este subtipo de gestión.
- ➢ Saldo SOC MCL/MO: Indica la sumatoria de los Saldos a Cobrar de los Comprobantes SOC-REM.

# 6. ANTECEDENTE/S ORIGEN

Esta solapa se debe completar en aquellos casos en los cuales los remanentes no fueran ingresados en el período fiscal correspondiente y se requiera una nueva medida presupuestaria para su ingreso al Tesoro Nacional en el ejercicio siguiente.

Al momento de generar el nuevo comprobante Antecedente en esta solapa se registran los datos del comprobante Antecedente de origen (ejercicio anterior). Los datos a ingresar son: Entidad Emisora e Id. del Comprobante.

# 7. DETALLE REMANENTES

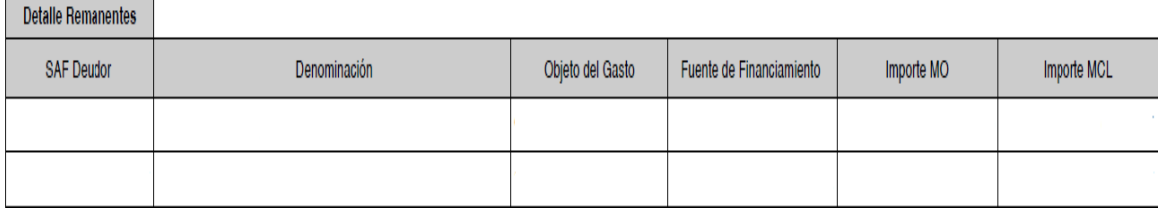

Estos campos se pueblan automáticamente desde la PMP seleccionada.

- ➢ SAF Deudor y Denominación: Indica el número y denominación del Servicio Administrativo Financiero Presupuestario, entendiendo por éste al Organismo que deberá ingresar los remanentes al Tesoro Nacional.
- ➢ Objeto del Gasto: Indica el Inciso, Partida Principal, Parcial y Subparcial asociados al concepto de Remanentes, de acuerdo al Manual de Clasificaciones Presupuestarias para el Sector Público Nacional.
- ➢ Fuente de Financiamiento: Indica el código correspondiente a la procedencia y origen de los recursos de acuerdo al Manual de Clasificaciones Presupuestarias para el Sector Público Nacional.
- ➢ Importe MCL/MO: Indica el monto a ingresar en concepto de Remanentes, es decir, refleja la deuda de origen de cada uno d<del>p</del>.l<u>9620rganism08</u>APN-TGN#MEC

# 8. DETALLE RECUPEROS

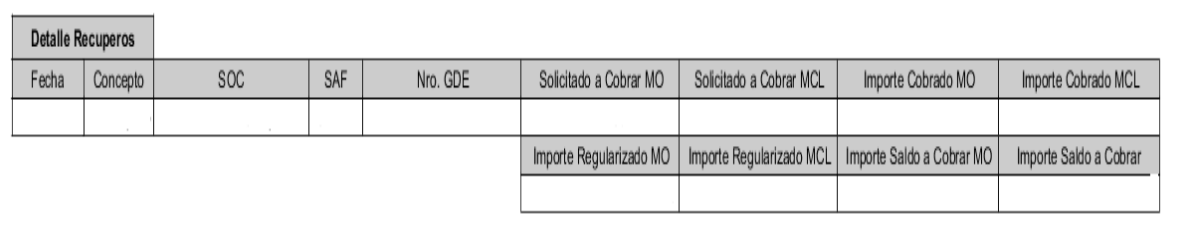

Estos campos se completan automáticamente a partir de los recuperos y regularizaciones registrados en los Comprobantes SOC-REM asociados:

- ➢ Fecha: Indica la fecha de autorización del comprobante SOC.
- ➢ Concepto: Recupero.
- ➢ SOC: Indica los siguientes datos del Comprobante SOC: Tipo: SOC Subtipo: REM- Ejercicio: año fiscal en que se efectúa el registro de la transacción. SAF emisor: 356 – Nro. de comprobante SOC.
- ➢ SAF: Entidad Deudora.
- ➢ Nro. GDE: Campo que no aplica a este comprobante.
- ➢ Solicitado a Cobrar MCL/MO: Indica el monto de la PMP para cada organismo.
- ➢ Importe Cobrado MCL: Indica el total cobrado registrado en el SOC-REM para cada organismo.
- ➢ Importe Regularizado MCL/MO: Indica el total regularizado registrado en el SOC-REM para cada organismo.
- ➢ Importe Saldo a Cobrar MCL/MO: Indica el saldo a cobrar que surge del Comprobante SOC-REM.

Desde esta solapa se puede navegar al comprobante SOC-REM correspondiente.

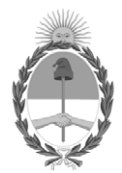

República Argentina - Poder Ejecutivo Nacional 2020 - Año del General Manuel Belgrano

#### **Hoja Adicional de Firmas Anexo**

Número: IF-2020-69456588-APN-TGN#MEC

# IF-2020-69456588-APN-TGN#MEC<br>CIUDAD DE BUENOS AIRES<br>Jueves 15 de Octubre de 2020

**Referencia:** EX-2020-62378647- -APN-DGDA#MEC - Anexo II - Comprobante de Gestión Antecedente Remanentes (ANT-REM).

El documento fue importado por el sistema GEDO con un total de 8 pagina/s.

Digitally signed by Gestion Documental Electronica Date: 2020.10.15 11:03:27 -03:00

Jorge Horacio Domper Tesorero General Tesorería General de la Nación Ministerio de Economía